## 1. 기본 원칙

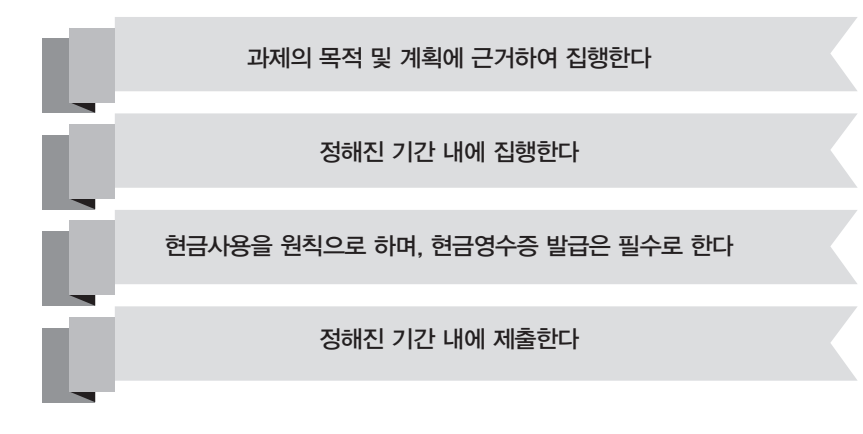

# 2. 수행 절차

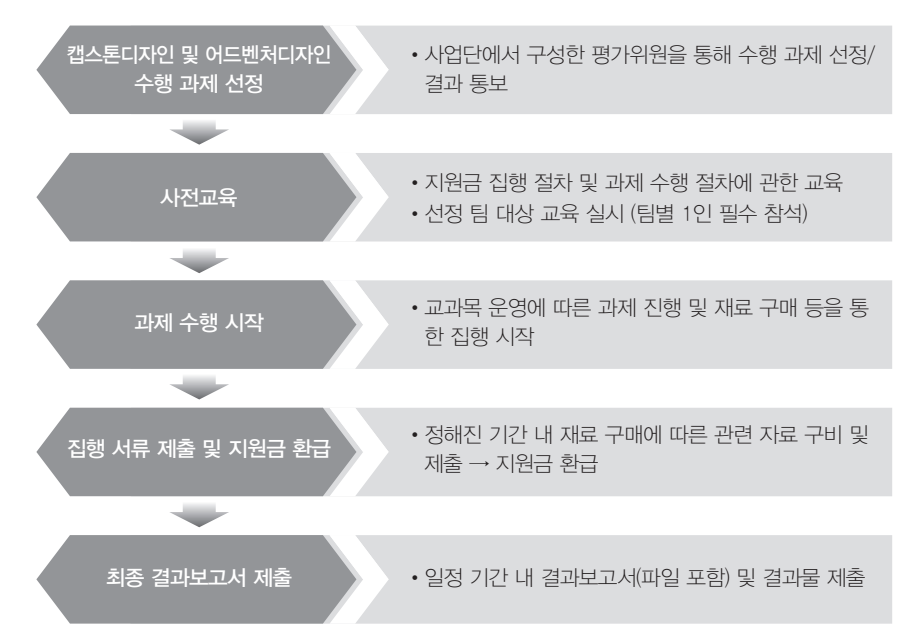

#### 1. 재료비

- •과제와 직접 관련이 있으며 과제의 성격에 부합하는 재료(물품) 구입에 대한 경비 지원
- •내구년 수가 1년 이하인 시약ㆍ소모성 재료 및 부품, 재료로 사용되는 기자재 임차에 관한 경비, 시제품 제작을 위한 재료 등에 대하여 구매 가능

## $\mathbf 0$  주의사항

- •과제 수행에 필요한 재료만 구입 가능
- •CD, 마우스 등의 사무용품 및 USB 저장장치, 하드디스크, 랜 등의 전산 소모품은 재료비 로 집행 불가
- ※ 단, 출력물 형태의 결과 도출 시에는 전산 소모품 중 복사용지 및 토너는 재료비로 집 행가능 (단, 토너는 1개만 가능)
- •홍보용, 설문참여 사은품, 기념품 용도로 재료비 사용 불가
- •과제와 무관한 단순 전시(디스플레이)용도로 재료비 사용 불가
- •과제 수행에 기여치 않은 재료 구입, 또는 사업종료 시점에 연구비 소진을 위한 무작위 구 입 불허
- •프로그램 진행하기 위한 다과 구입은 재료비 불인정 (ex) 행사진행에 필요한 다과,성과발 표회, 전시회 진행
- •입장권, 이용권은 재료비 사용 불가
- •재료비의 성격이 불확실한 경우 사업단으로 연락
- •인건비 관련 비용 집행 불가 (ex) 전문가활용(배우 인건비 등)

## 2. 인쇄비

•과제를 진행하는데 필요한 인쇄(복사)에 대한 경비 지원

## $\Omega$  주의사항

- •과제와 관계없는 복사 및 제본은 지원 불가
- •저작권법을 침해한 경우 지원 불가 (전공 서적 복사 금지)
- •복사(인쇄)시 출력물에 대한 증빙 사진 촬영 및 제출 필요(그 외의 방법 가능)
- •과제 수행에 기여치 않은 복사(인쇄), 또는 사업종료 시점에 연구비 소진을 위한 무작위 구 입 불허

## 3. 수용비

•과제를 진행하는데 필요한 문구류 등에 대한 경비 지원

#### $\bigcirc$  주의사항

- •지원금 총액의 30% 이하로 집행 가능
- •문구류는 과하지 않은 선(1인당 동일 물품 4개 이상 불가)에서 구입 가능
- •필기류(볼펜/샤프/연필 등) 구매시 5,000원 이하의 저렴한 제품 구매 요망
- •필통, 파우치, 케이스, 보관함 등 보관용품 구매 불가
- •전자기기 관련 수용비는 지원 불가 (ex) LCD전자메모패드
- •과제 수행에 기여치 않은 문구용품 구입, 또는 사업종료 시점에 연구비 소진을 위한 무 작위 구입 불허

#### 4. 교통비

•과제 수행에 필요한 참여원(재학생)들의 외부 활동에 대한 경비(교통비) 지원

## $\bullet$  진행 방법

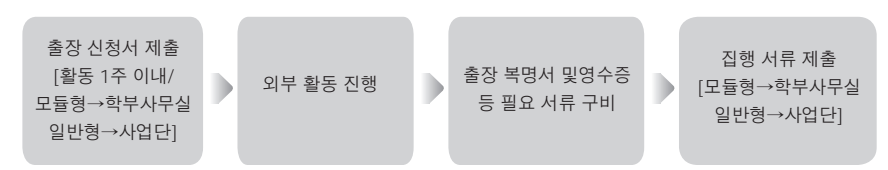

#### $\Omega$  주의사항

- •관내(부산지역) 교통비 지원 불가, 대중교통 기준 지급
- •현금 사용에 따른 영수증 증빙 및 제출 가능 시에만 지급 가능 (증빙에 대한 실비 정산)
- •신청금액보다 부족한 증빙을 구비한 경우 해당 금액 지원 불인정
- •공문, 팸플릿, 사진, 영수증 등 출장지를 확인할 수 있는 증빙 첨부
- •신청서에 계상되지 않은 인력에 대한 금액 지원 불인정
- •개인소유차량 유류비 지원 불가, 톨게이트 비용 지원 불가 (차량렌트 포함)
- •과제 수행과 무관한 경비(교통비) 사용분에 대하여 경비(교통비) 지급 불가 (과제 관련 실험, 영상 촬영, 리서치, 시장조사로 인한 경우만 가능/물품 구입 등으로 인 한 외부 활동 지원 불가)

#### 5. 참고문헌비

•과제 수행에 필요한 각종 자료(도서, 출판물 등) 구입에 대한 경비 지원

#### $\Omega$  주의사항

- •1인당 1권, 팀 당 동일 문헌은 1권만 구입 가능
- •과제 수행 후 사업단으로 반납 필수
- ※ 단, 과제종료 이후에도 해당문헌이 필요한 경우 도서임대 신청서 제출을 통해 대여 가능
- •참고문헌은 대형서점(영수증에 도서명이 기재되어 발급되는 서점)에서만 구매 가능 ※ 영수증에 도서명이 기재되지 않을 경우 불인정
- •문헌 구입 후 영수증 순서대로 문헌구입 내역 작성 및 도서 앞, 뒤 표지 복사하여 제출 ※ 구입물품명세서와 별도로 앞,뒤 복사본 제출
- •과제 목적과 무관한 도서, 수험서 등은 지원 불가

#### 6. 회의비

- •과제 수행에 필요한 회의 개최에 대한 경비 지원
- •식대 1인 기준: 최대 1인당 2만원 내에서 지원
- •다과 1인 기준: 최대 1인당 5천원 내에서 지원

#### $\bigcirc$  진행 방법

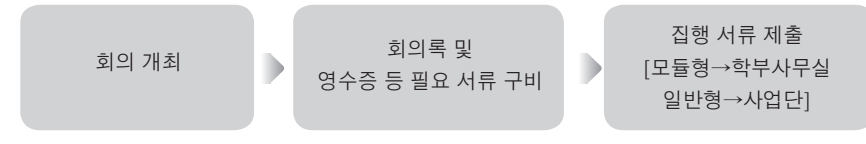

#### $\Omega$  주의사항

- •지원금 총액의 30% 이하로 집행 가능
- •참석자 전원 서명 기재 필수
- •회의 일시, 장소(교내 회의장소, 식사장소) 내용, 참석자 등을 기재한 회의록 구비 필수
- •교내 회의장소는 학교 근처(반경 5km 이내)를 권장하며, 교내 회의장소와 식사장소가 원 거리일 경우 사유를 기재해야하며, 사유가 명확하지 않을 시 환수 조치
- •밤 10시 이후 및 주말 사용 불가, 일반음식점이 아닌 술집, 유흥업소 집행 불가
- •음식비가 아닌 유흥비, 주류 등 그 외 항목에 대한 결제 분은 불인정
- •1인의 식사내역으로 보기 어려운 경우 집행 불가(예: 팀원이 3명일 시, 5,000원짜리 식사 를 12인분을 시킬 수 없음)
- •1일 1회 사용(식사 후 다른 업체에서 커피나 음료를 별도로 구입하여, 영수증 2개를 1회 회 의 영수증으로 제출 불가)
- •회의장소대여 지원 불가
- •빵집, 카페에서 사용할 경우 다과비(1인 5,000원)으로 책정
- •다과비 영수증은 반드시 다과 구매리스트가 나와있는 영수증을 첨부해야 함
- •하루에 다과비와 식대를 동시에 사용할 수 없음.

## 1. 결제 방법

•과제와 관련한 결제 방법은 총 3가지로 구분

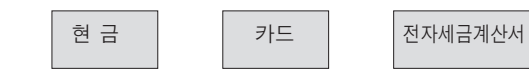

- 1) 현금 결제
- •선 현금결제 후 계좌이체 환급 (기본 원칙)
- •[필수] 현금영수증 발급

## $\bigcirc$  진행 방법

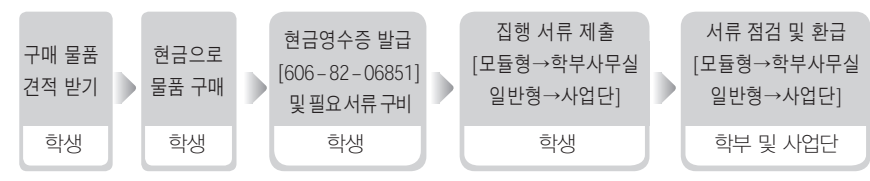

## $\Omega$  주의사항

※ 현금영수증이 없을 경우 환급 불가 → 현금영수증 발급이 가능한 업체에서 결제 요망 ※ 현금영수증 발급 번호가 지정된 발급 번호와 상이할 경우 환급 불가

→ "동서대학교 산학협력단"으로 발급 필수, 사업자 등록번호 "606-82-06851"

#### 2) 카드 결제

- •사업비 카드를 통한 결제 방법 (개인카드 사용 불가)
- ※ 모듈형 캡스톤디자인 참여학생은 학부사무실에 카드 대여 문의
	- 학부(전공)에 따라 카드대여가 불가 할 수 있으므로 반드시 대여 문의
- ※ 일반 캡스톤디자인 참여학생은 사업비 카드 대여 불가
- •[필수] 학부사무실 방문 또는 전화 예약 후 카드 대여 가능

## $\bigcirc$  진행 방법

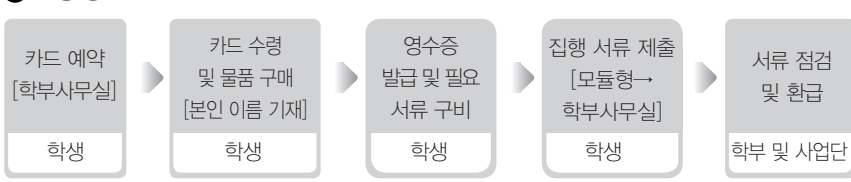

## $\Omega$  주의사항

- •사업비 카드 사용 전 학부사무실에서 대표학생이 카드 수령
- •사업비 카드 사용 후 학부사무실에 즉시 카드 반납

#### 3) 전자세금계산서 발행

- •물건을 먼저 받고, 그에 따른 물품 대금을 사업단에서 업체로 직접 입금하는 방법
- •사업단을 통하여 "동서대학교 산학협력단"의 사업자등록증 사본을 수령 후 진행
- •정해진 사항에 한해서만 세금계산서 발행이 가능
- ※ 구매 물품의 가격이 커서 참여 학생이 지불할 수 없다고 판단될 시
- ※ 업체 사정에 의해 카드 결제가 불가, 계좌이체 진행만 가능할 시
- ※ 그 외, 사업단 승인 시
- •[필수] 사업단 전화를 통한 승인 후 처리 가능
- ※ 뉴밀레니엄관 8F LINC+사업단/051-320-1767, 051-320-4841

## $\bigcirc$  진행 방법

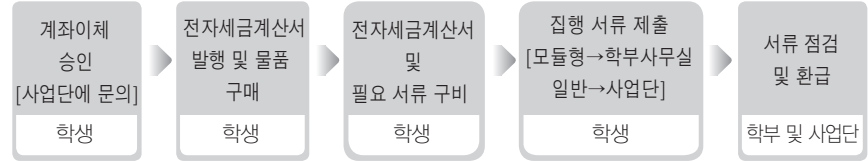

## $\Omega$  주의사항

- 물건을 먼저 받고, 추후 결제를 진행하는 '후불제' 집행이 가능하여야 함
- •전자 세금계산서 발급이 가능한 업체만 가능
- •물품 구매 업체에 전자 세금계산서 발급 요청
- → "동서대학교 산학협력단" 으로 발급 필수, 사업자 등록번호 "606-82-06851"
- •구매 업체 사업자등록증 및 업체 통장사본 제출 필요

집행 서류 제출  $[$ 모듈형→학부사무실 일반형→사업단] 학생

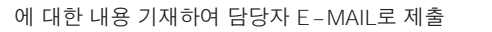

- 
- 
- 해 결제
- 
- 
- 
- [필수] 사업단 전화 예약 및 담당자에게 E-MAIL 발송 (구매 1주 이내)
- ※ 담당자 E-MAIL : 추후 사전교육 시 안내, 매주 월/목요일, 당일 4시 이전 신청 건에 한
- 
- ※ 온라인 구매신청서에 사이트 주소, 아이디 및 비밀번호, 구매 물품 및 개수, 총 금액 등
- 수 있음 (학부(전공)사무실에 별도 문의) •일반형 캡스톤디자인 참여 학생은 1회 결제 금액이 5만원 이상일 시, 사업단을 통해 결제

학생

학생

- $\bigoplus$  주의사항
- 

학생 | 학생 | | 학생

- •현금영수증 발급이 가능한 업체만 가능
- •견적서 및 거래명세서 발급이 가능한 업체만 가능

가능

- 
- •모듈형 캡스톤디자인 참여 학생은 학부(전공)의 운영 방침에 따라 온라인구매가 불가 할
- •온라인 사이트를 통해 물품을 구매하는 방법
- 
- 
- 2) 온라인 구매
- 
- 
- 
- 
- 
- 
- 
- 
- 
- 
- 

•과제와 관련한 구매 방법은 총 3가지로 구분

03 결제 방법 및 구매 방법

•일반 오프라인 업체에서 물품을 구매하는 방법

# $\bigcirc$  진행 방법

1) 오프라인 구매

2. 구매 방법

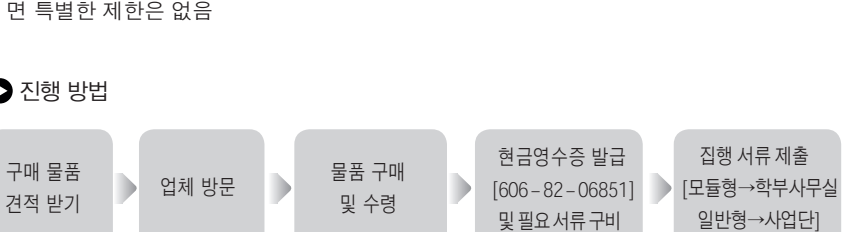

오프라인 구매 온라인 구매 Student Plaza 활용 구매

•과제를 진행하는데 있어, 필요한 물품 구입 및 지출 증빙자료를 발급받을 수 있는 곳이라

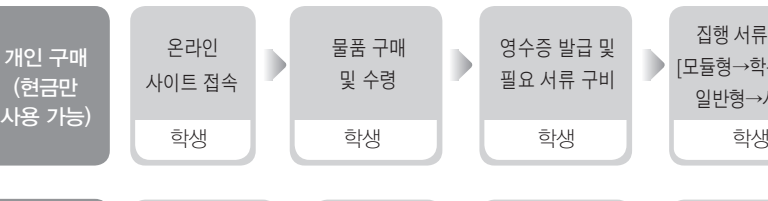

•견적서 출력이 어려울 경우 결제 전 물품목록, 수량, 가격정보가 모두 표시된 장바구니

•동서대학교 Student Plaza 내 아티누스(문구류, 참고문헌 등 판매) 및 복사집(복사, 인쇄

물품 구매 및 수령

학생

•거래명세서 출력이 어려울 경우 배송완료된 주문내역 화면을 캡쳐 후 제출

•대형 사이트(옥션, 11번가 등)를 활용하는 것이 바람직함

구매 예약 및 E-MAIL 발송 [사업단/1주 이내]

•사업비 카드 사용 또는 사업단을 통한 구매 시 취소 처리 불가

•사업단을 통한 사업비 카드 대여 불필요(업체에서 사업비 카드 보관)

D

 $\Omega$  주의사항

사업단 구매 [5만원 이상 사업비 카드 사용]

 $\bigcirc$  진행 방법

아티누스, 복사집 방문

학생

화면을 캡쳐 후 제출

3) Student Plaza 활용 구매

등)에서 물품을 구매하는 방법

•1회 결제 금액이 1만원 이상일 시 사용 가능

과제번호 & 팀장학생 이름 확인 학생

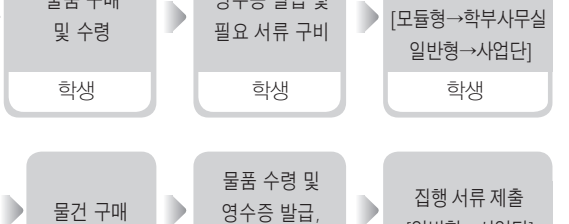

필요 서류 구비

영수증 발급 및 필요 서류 구비

학생

학생 | | 사업단 | | 학생 | | 학생

 $07 - 08$ 

집행 서류 제출

 $[9$  반형→사업단 $]$ 

## $\bigoplus$  주의사항

•선결제하여 물품 구입 및 인쇄 불가

- •물품 구매 시 업체에서 물품과 영수증 및 견적서, 거래명세서 함께 수령
- •1회 결제 금액이 1만원 이상이여야 함

#### 3. 결제 및 구매 시 주의 사항

•현금 영수증이 없거나, 현금영수증 발급 번호가 지정된 발급 번호와 상이할 경우 환급 불가 •물품 구매 시, 개인 마일리지 적립 불가 ※ 마일리지 적립시, 마일리지 적립 취소하여 영수증 재발행해야 한 ※ 영수증 재발행 하지 않을 시 마일리지 적립된 만큼 제외하여 환급 처리 •결제 방법 [현금(현금 또는 전자세금계산서 발행 건)/카드(사업비 카드 대여 결제 또는 온 라인 결제 또는 Student Plaza)]에 따라, 청구서를 분리하여 작성 후 제출 요망 •관련 서류 제출이 정해진 기간 내에 이루어지지 않았거나, 구매 확인에 대한 관련 서류가 미비하다고 판단되었을 시 환급 불가 ※ 카드 및 계좌이체 집행 시 무조건 기간 내 제출 필요 •영수증 훼손 불가(자의적으로 영수증 자르기 불가)

1. 재료비 (항목 안내 p2, 관련 서식 및 작성 방법 안내: 산학교육원 블로그 http://blog.naver.com/dsu\_linc 참조)

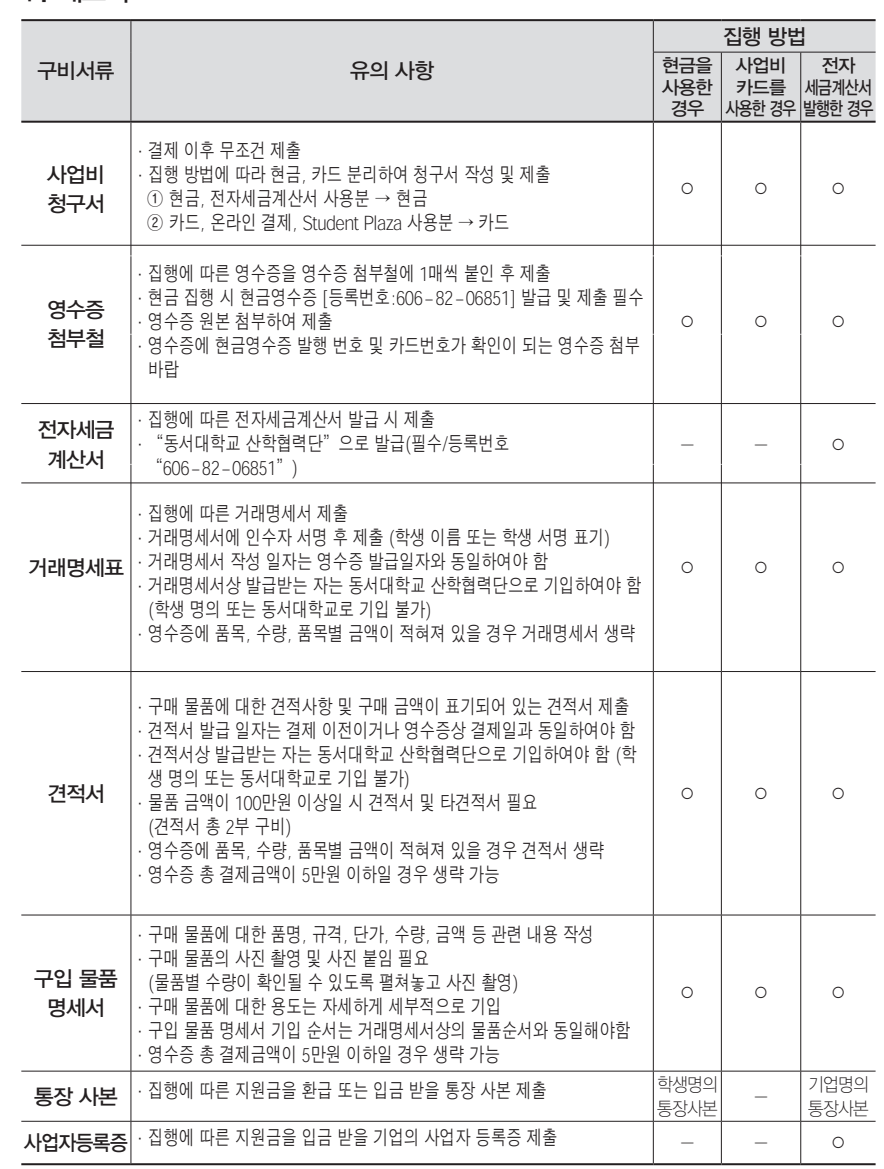

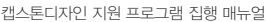

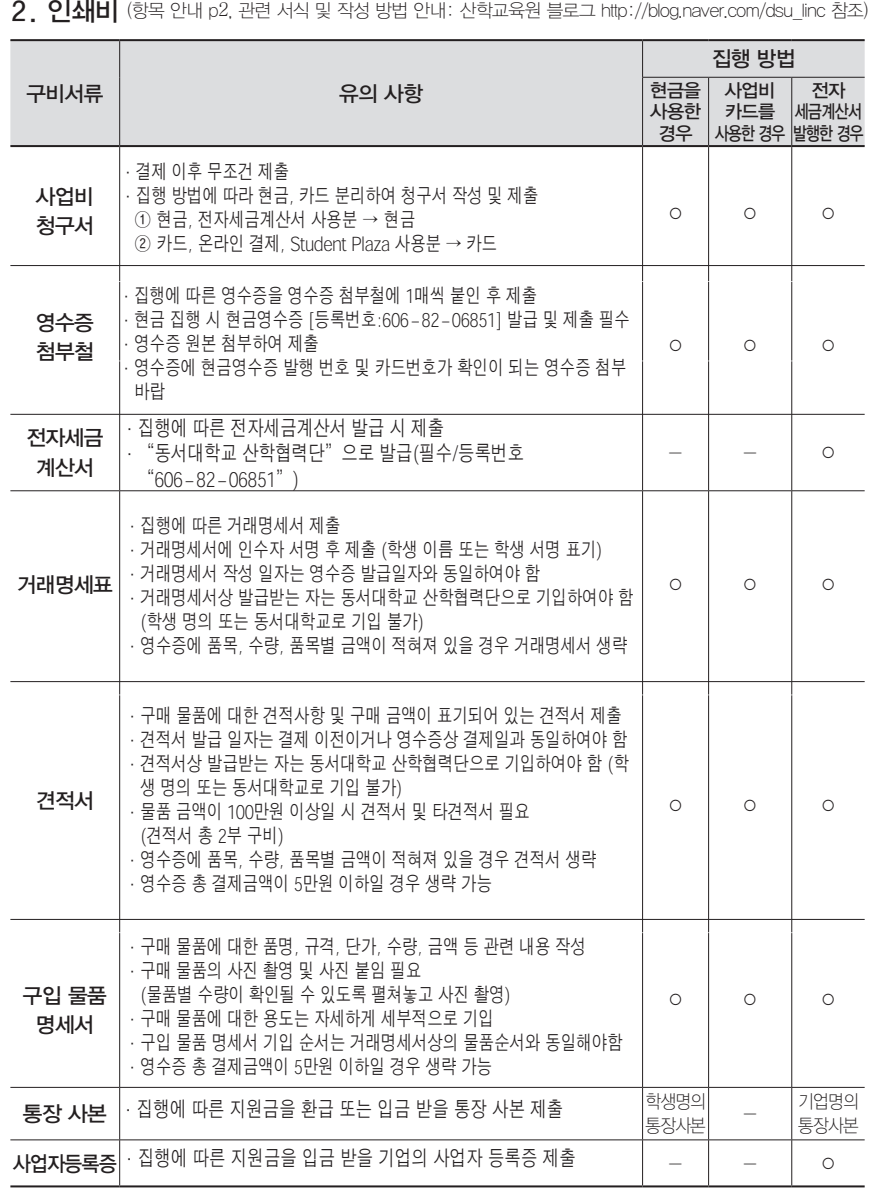

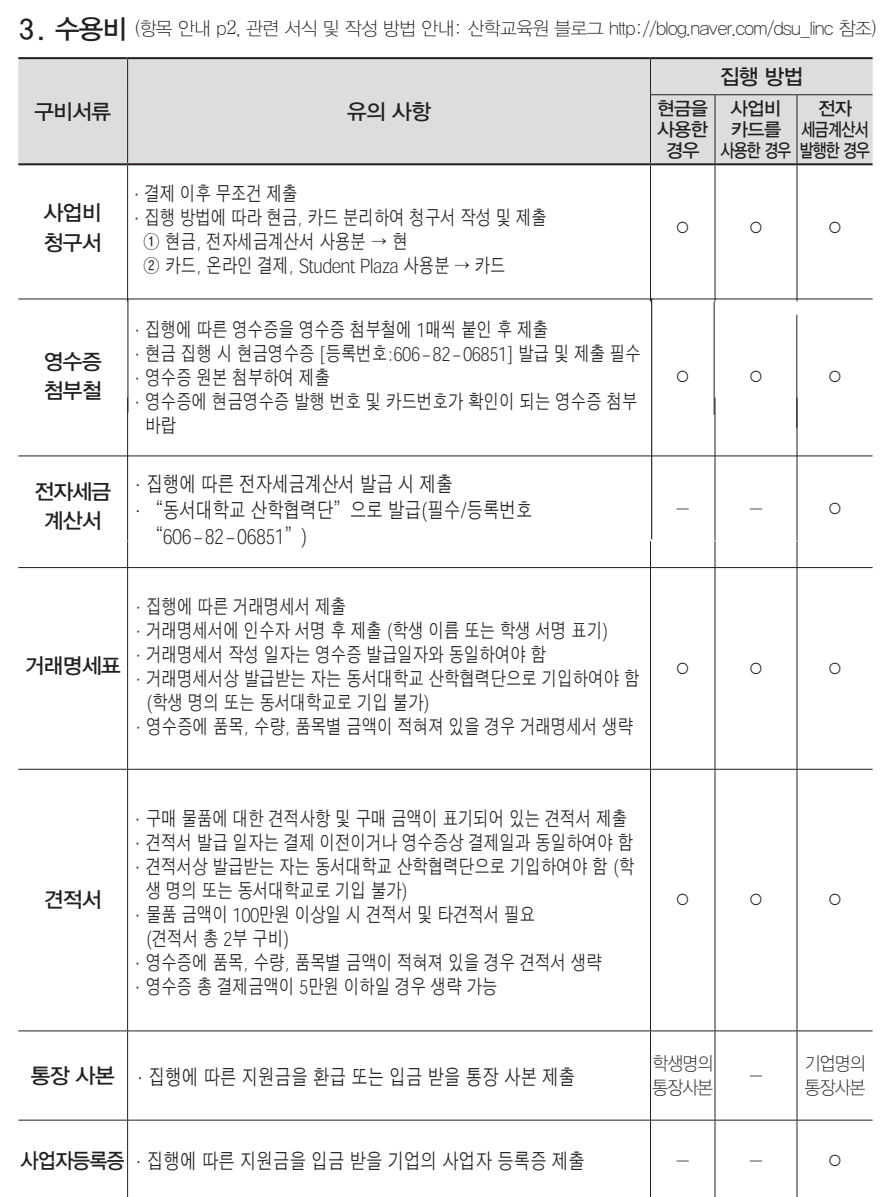

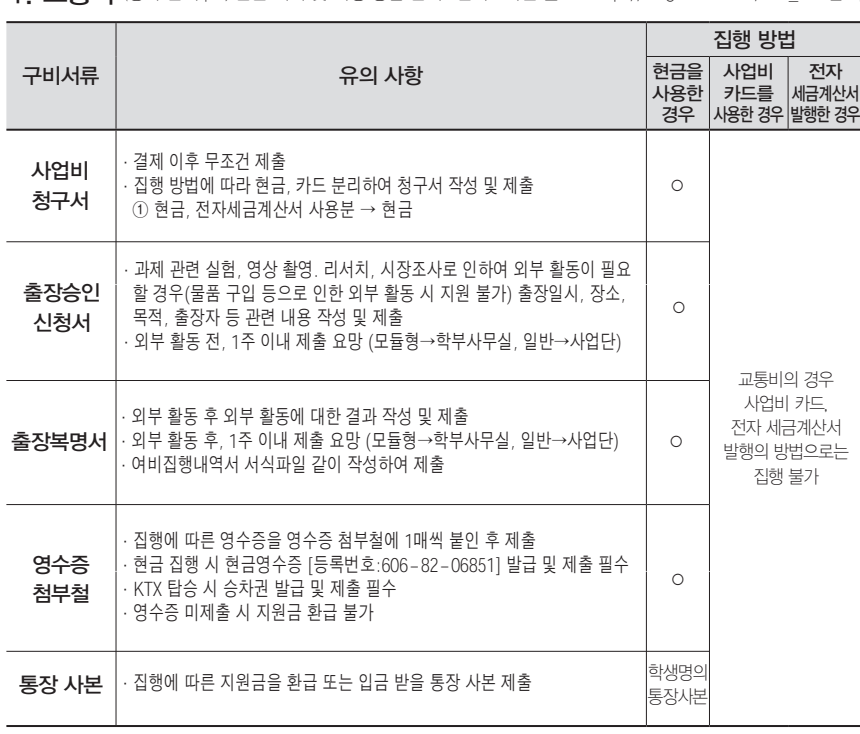

4. 교통비 (항목 안내 p3, 관련 서식 및 작성 방법 안내: 산학교육원 블로그 http://blog.naver.com/dsu\_linc 참조)

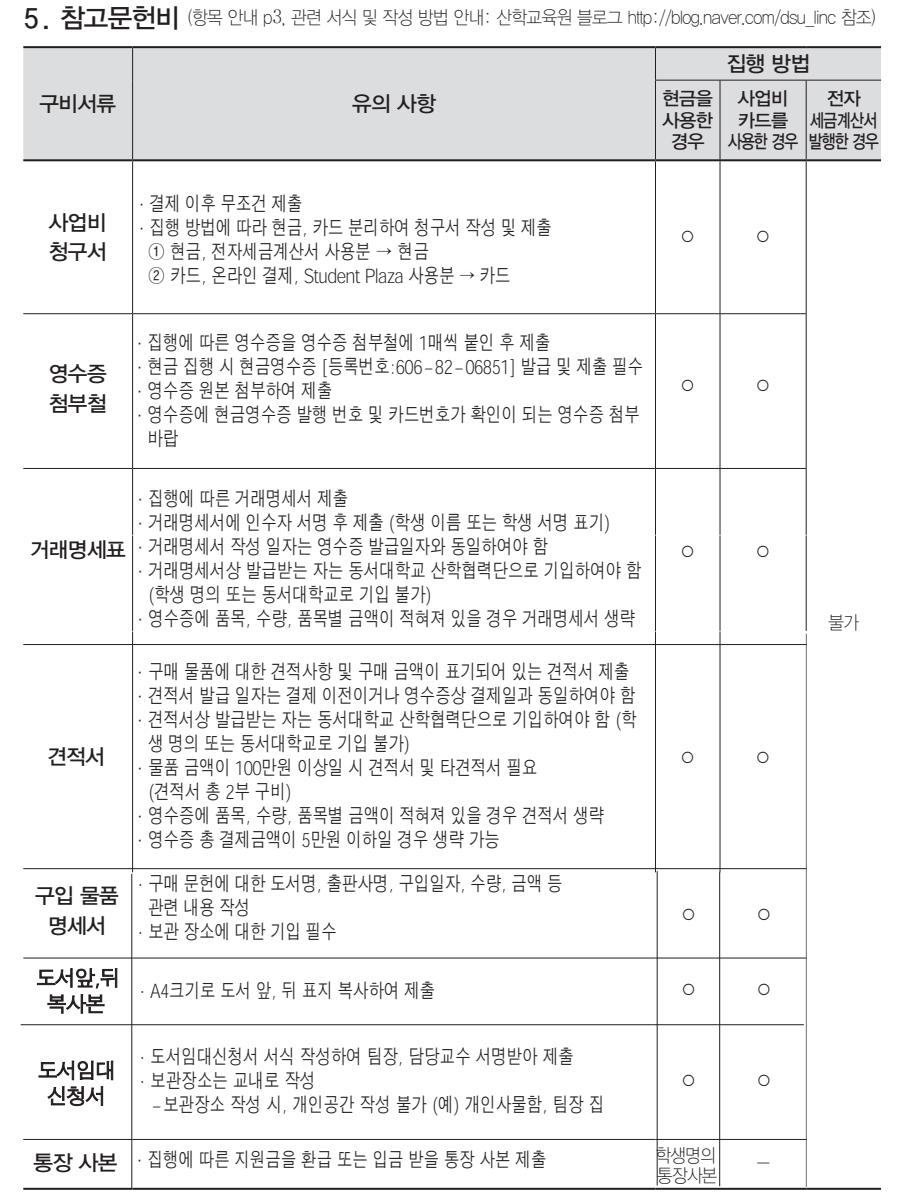

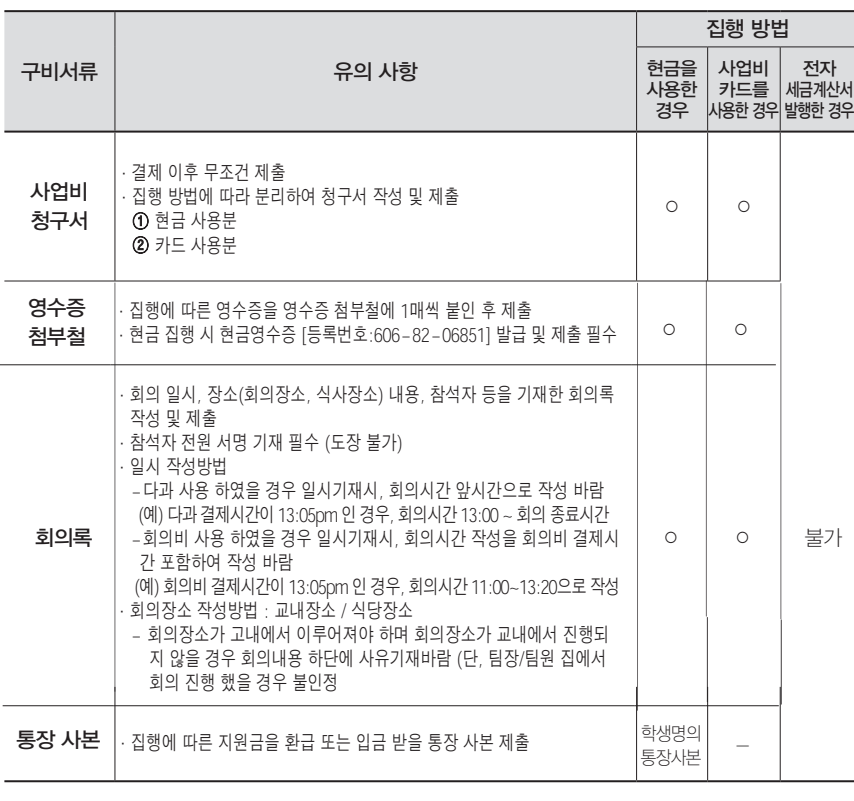

 $6.$  회의비 (항목 안내 p3, 관련 서식 및 작성 방법 안내: 산학교육원 블로그 http://blog.naver.com/dsu\_linc 참조)

# 7. 그 외

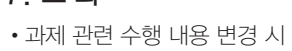

과제수행 변경

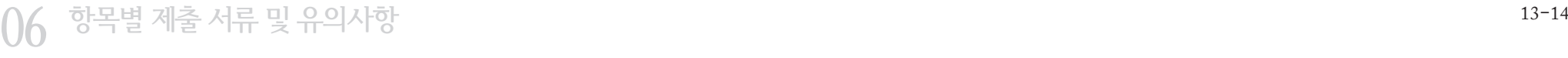

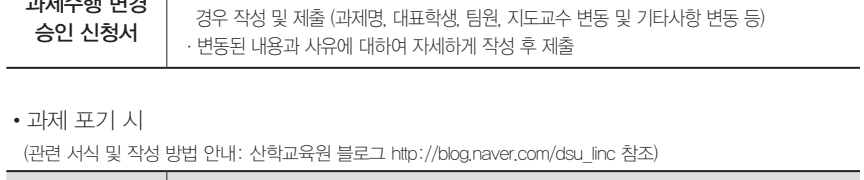

·캡스톤디자인 또는 어드벤처디자인 신청 당시 제출하였던 과제 관련 내용이 변동되었을

(관련 서식 및 작성 방법 안내: 산학교육원 블로그 http://blog.naver.com/dsu\_linc 참조)

구비서류 2010년 1월 20일 - 대한민국의 사항

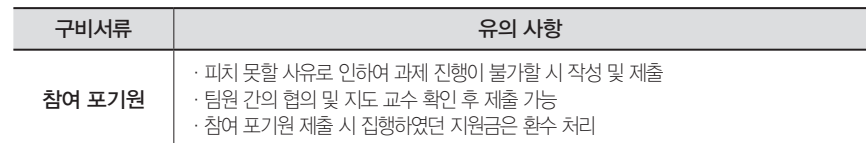